Подписано цифровой подписью: Кольцова Ольга Станиславовна DN: cn=Кольцова Ольга Станиславовна, o=ГАУ ДПО СОИРО, email=soiro-smolensk@mail.ru, c=RU Дата: 2022.05.30 15:04:29 +03'00'

**Государственное автономное учреждение дополнительного профессионального образования «Смоленский областной институт развития образования» (ГАУ ДПО СОИРО)**

**SHACT** 

ГАУ ДПО СОИРО

## **РАССМОТРЕНО**

на заседании Учёного совета ГАУ ДПО СОИРО Протокол № 1 от 31 января 2022 г.

## **УТВЕРЖДЕНО**

Приказом ректора ГАУ ДПО СОИРО от 31 января 2022 г. № 10-од

## **ДОПОЛНИТЕЛЬНАЯ ПРОФЕССИОНАЛЬНАЯ ПРОГРАММА ПОВЫШЕНИЯ КВАЛИФИКАЦИИ «Основы программирования на языке Python»**

(объем 36 часов)

#### **Авторы-составители:**

Гончарова М.А., Кудрявцева Т.В., Романова И.В.

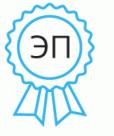

#### **Пояснительная записка**

**Цель:** совершенствование профессиональной компетенции педагогов в направлении повышения качества организации учебной деятельности учащихся за счет применение современных инструментов при обучении программированию.

**Целевая аудитория:** учителя информатики, педагоги дополнительного образования ОО Смоленской области.

**Формы обучения:** очная с ДОТ и ЭО

#### **Реализация программы направлена на совершенствование следующих трудовых функций педагога:**

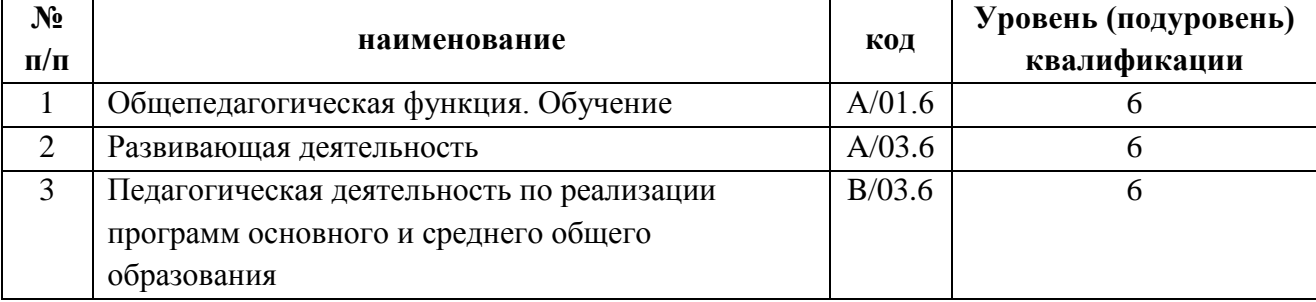

#### **Планируемые результаты обучения**

Слушатель, освоивший программу, должен:

3.1. *Обладать профессиональными компетенциями*, включающими в себя способность:

- планировать и реализовывать учебную деятельность обучающихся с использованием современных информационных, образовательных и иных ресурсов;

- организовывать и регулировать учебную деятельность обучающихся, направленную на изучение современного языка программирования;

- разрабатывать программы на языке Python.

3.2. *владеть:*

- навыками, связанными с информационно-коммуникационными технологиями, ИКТ-компетентностями;

- навыками развития у обучающихся алгоритмического мышления, творческих способностей, аналитических и логических компетенций;

- навыками организации учебной деятельности обучающихся с использованием ДОТ и ЭО;

навыками алгоритмического и логического мышления, грамотной разработки программ на языке программирования Python;

2

навыками поиска информации и ее применения при решении практических задач.

 $3.3.$ уметь:

применять современные образовательные технологии, включая информационные и цифровые образовательные ресурсы, и средства обучения;

организовать самостоятельную деятельность обучающихся, в том числе исследовательскую;

применять современные программные среды;

уметь оценивать правильность выполнения задачи и проводить ее тестирование в среде программирования Python;

работать в интегрированной среде разработки на языке Python;

создавать эффективные алгоритмы для реализации программы в среде программирования Python;

устанавливать и подключать библиотеки Python.

3.4. знать:

структурирования способы учебного области материала  $\mathbf{B}$ образовательного программирования (на примере направления «Программирование на языке Python»;

учебной современные методы организации деятельности, используемые на учебных занятиях при изучении языка программирования Python;

особенности обучения детей программированию с использованием языка Python;

основные структуры данных и типовые методы обработки этих структур в среде программирования Python;

основные конструкции языка программирования Python;

возможности языка программирования Python.

Организационно-педагогические условия образовательного процесса:

у слушателей высшего кадровые: наличие ИЛИ среднего профессионального образования без предъявления дополнительных требований к педагогическому стажу и квалификационной категории;

 $\checkmark$ материально-технические:

1) Аппаратное и техническое обеспечение:

а) Рабочее место: стационарный компьютер, монитор, наушники, WEBкамера, источник бесперебойного питания, комплект клавиатура + мышь, МФУ (принтер, сканер, копир), доступ к сети Интернет;

Презентационное оборудование: моноблочное  $\sigma$ интерактивное устройство, напольная мобильная стойка для интерактивных досок или

 $\overline{3}$ 

универсальное настенное крепление.

- 2) Среда программирования Python предустановленная или онлайн
- 3) Среда для проведения видеоконференций.
- 4) Учебная среда для организации дистанционного обучения.

 *информационно-методические:* инструктивные карты для проведения практических работ, тезисы лекций, методические рекомендации и др.

## **УЧЕБНЫЙ ПЛАН**

#### **стажировки по теме «Основы программирования на языке Python»**

*Цель обучения:* совершенствование профессиональной компетенции педагогов в направлении повышения качества организации учебной деятельности учащихся за счет применение современных инструментов при обучении программированию.

*Категория слушателей*: учителя информатики, педагоги дополнительного образования ОО Смоленской области.

**Календарный учебный график:** *Объём программы:* 36 академических часов *Продолжительность обучения:* 6 учебных дней *Срок обучения*: 04–11 апреля 2022 г. *Форма обучения*: очная с ДОТ и ЭО

*Стажировочная площадка:* Центр цифрового образования детей «ITкуб» г. Смоленск (г. Смоленск, ул. Попова, д. 40/2)

*Режим занятий*: 6 академических часов в день *Количество учебных групп*: 1, *подгрупп*: 1

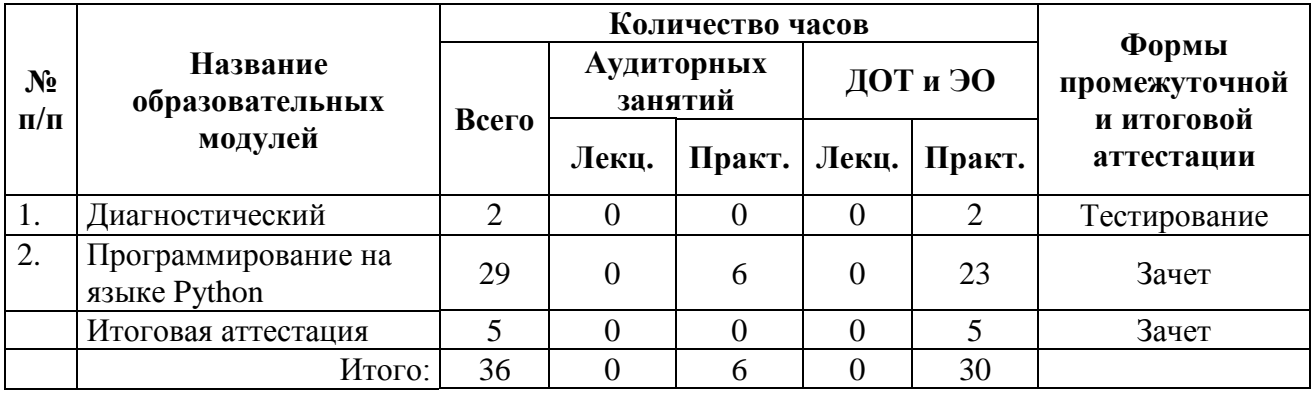

#### **УЧЕБНО-ТЕМАТИЧЕСКИЙ ПЛАН стажировки по теме «Основы программирования на языке Python»**

*Цель обучения:* совершенствование профессиональной компетенции педагогов в направлении повышения качества организации учебной деятельности учащихся за счет применение современных инструментов при обучении программированию.

*Категория слушателей*: учителя информатики, педагоги дополнительного образования ОО Смоленской области.

**Календарный учебный график:** *Объём программы:* 36 академических часов *Продолжительность обучения:* 6 учебных дней *Срок обучения*: 04–11 апреля 2022 г. *Форма обучения*: очная с ДОТ и ЭО

*Стажировочная площадка:* Центр цифрового образования детей «ITкуб» г. Смоленск (г. Смоленск, ул. Попова, д. 40/2)

*Режим занятий*: 6 академических часов в день *Количество учебных групп*: 1, *подгрупп:* 1

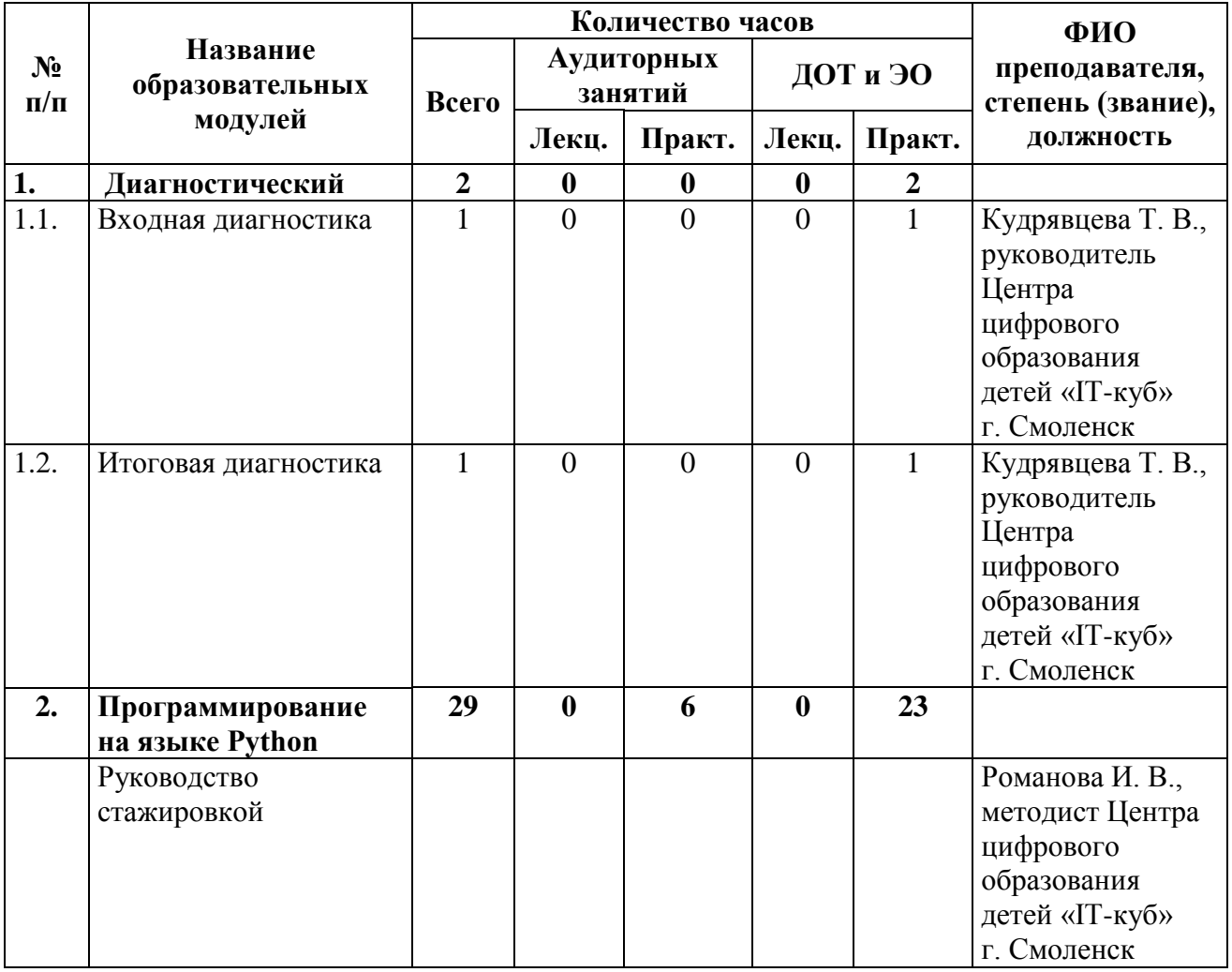

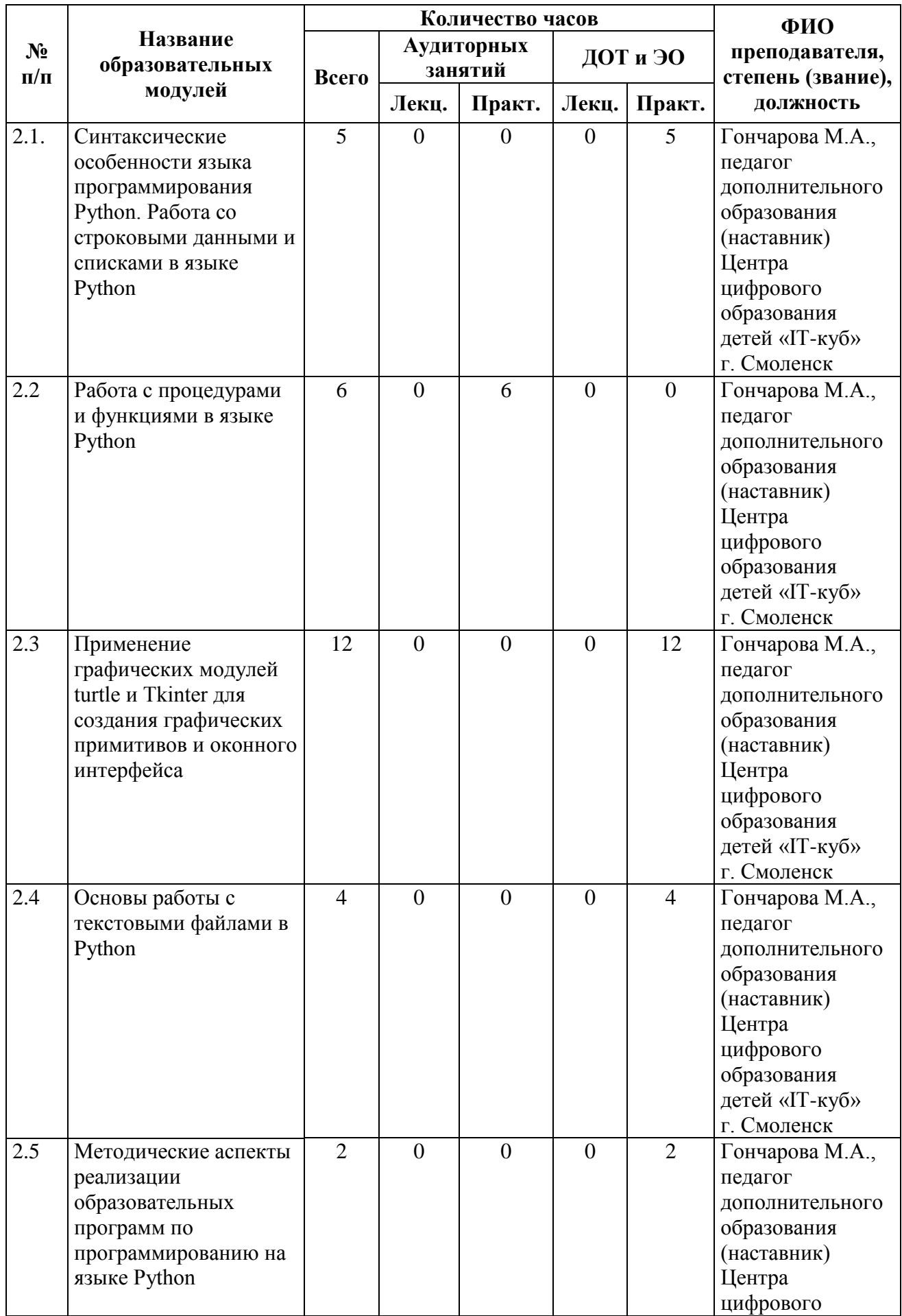

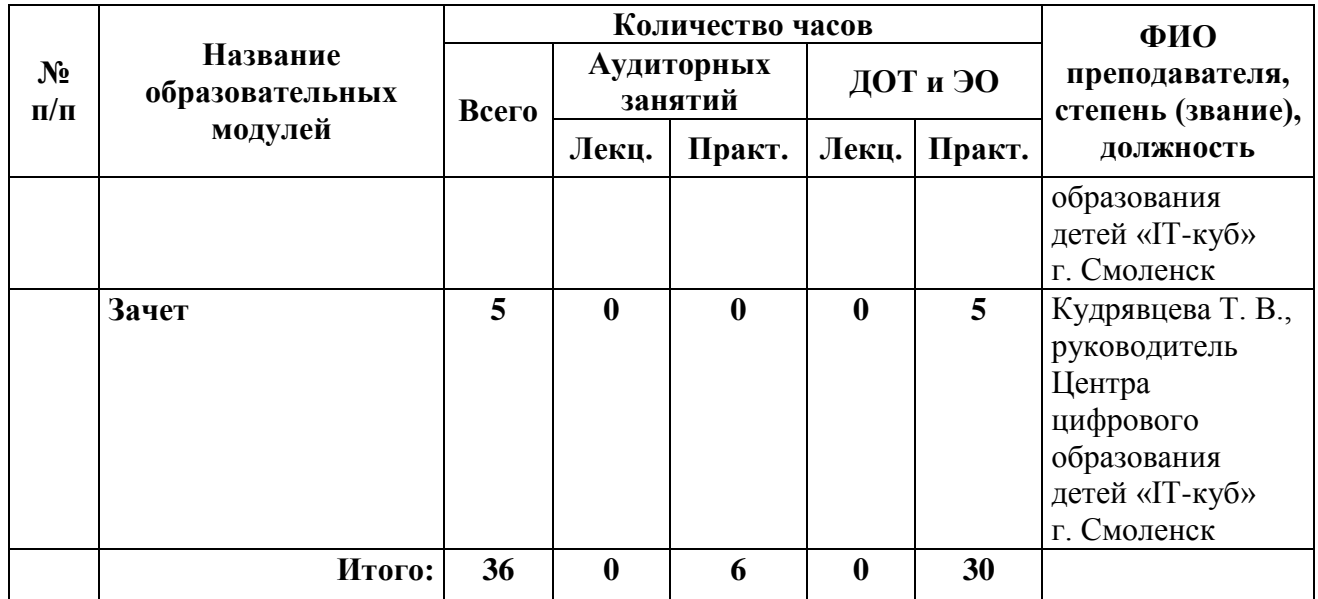

#### Содержание программы

## Рабочая программа модуля № 1. Диагностический модуль Диагностика слушателей

Входная и итоговая диагностика профессиональных компетенций учителя в области предметных знаний на базовом уровне.

Тестовое задание для проведения диагностики:

- Сферы применения языка Python: 1.
- $A<sub>1</sub>$ web-разработка;
- $B<sub>1</sub>$ разработка графического интерфейса;
- $C_{\cdot}$ сложные вычислительные процессы;

#### D. все ответы верны.

2. Результат выполнения программы, записанной на алгоритмическом

языке:

алг нач цел n, s  $n := 1$  $s := 0$ нц пока n <= 100  $s := s + 30$  $n := n * 2$ кц вывод s KOH  $A<sub>1</sub>$ 240;  $\mathbf{B}$ . 180:  $C_{\bullet}$  $210:$  $D<sub>1</sub>$ 21.  $3.$ Число 100100, в десятичной системе счисления:  $A.$ 36;  $B<sub>1</sub>$  $9:$  $C_{\cdot}$  $72:$  $D_{\cdot}$ 18.  $\overline{4}$ . Число 25<sub>10</sub> в двоичной системе счисления:  $A<sub>1</sub>$  $10011;$ 

#### $\mathbf{B}$ . 11001;

- $C_{\cdot}$  $1001:$
- D. 100110.

5. Наименьшее целое число х, для которого истинно высказывание HE  $(X < 2)$   $M (X < 5)$ :

 $5:$  $A_{1}$ 

B. 3;

**C. 2;**

D. 6.

6. Приведена программа, записанная на алгоритмическом языке. Было проведено 9 запусков программы, при которых в качестве значений переменных s и t вводились следующие пары чисел:

 $(1, 2)$ ;  $(11, 2)$ ;  $(1, 12)$ ;  $(11, 12)$ ;  $(-11, -12)$ ;  $(-11, 12)$ ;  $(-12, 11)$ ;  $(10, 10)$ ;  $(10,$ 5).

Количество запусков, при которых программа напечатала «YES»:

```
алг
нач
цел s, t
 BBOA S
 ввод t
 если s > 10 или t > 10то вывод "YES"
    иначе вывод "NO"
 все
 KOH
A. 1;
B. 4;
C. 7;
D. 5.
7. Имеется таблица
```
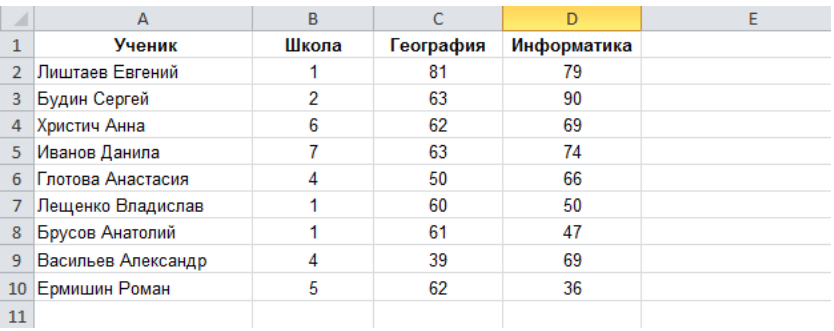

В ячейку E1 ввели формулу =ЕСЛИ(ИЛИ(C2>80;D2<20);1;0) и размножили до ячейки E10. Фамилия, напротив которой выведется «1»:

- A. такой ячейки нет;
- B. Лиштаев;
- C. во всех ячейках;
- D. Будин.
- 8. Значение переменной m после выполнения фрагмента алгоритма:

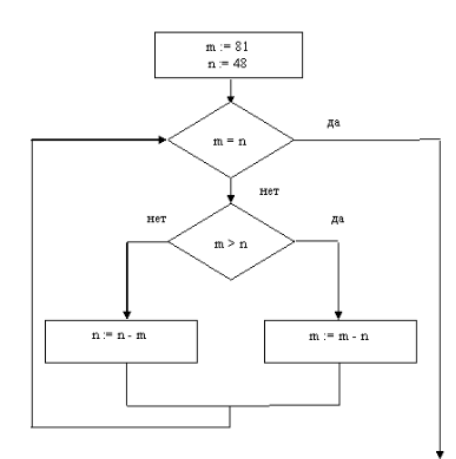

- A. 1;
- B. 2;
- **C. 3;**
- D. 33.
- 9. Значение переменной m после выполнения фрагмента алгоритма:

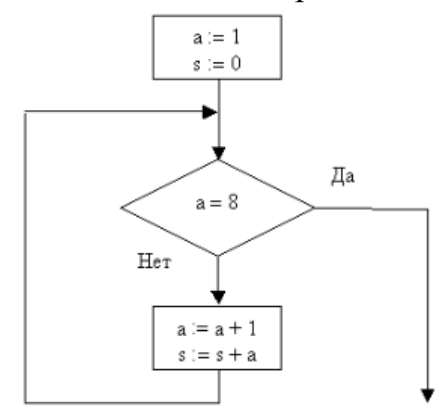

- A. 27;
- **B. 35;**
- C. 44;
- D. 36.

10. Характеристика, не относящаяся к языку программирования Python:

A. язык программирования, в котором исходный код программы не преобразовывается в машинный код для непосредственного выполнения;

**B. язык программирования, в котором исходный код программы преобразовывается в машинный код и далее записывается в исполняемый файл, который может быть запущен на выполнение как отдельная программа;**

C. прост, удобен, портативен, расширяем, имеет встроенную структуру данных и открытый исходный код;

D. в нем меньше синтаксических конструкций, чем в других языках.

#### Рабочая программа модуля № 2. Основы программирования на языке Python

## 2.1. Синтаксические особенности языка прораммирования Python. Работа со строковыми данными и списками в языке Python

Основные элементы интерфейса, запуск программы. Код, интерпретатор, программа, интегрированные среды, исполнение кода.

Алфавит и словарь языка Python, объявление переменных, типы данных, арифметические операции, операции с присваиванием, линейные программы, условный оператор.

Формат оператора ветвления if на языке программирования Python. Разработка программ, реализующих условные алгоритмы.

Циклы в языке Python. Цикл for. Оператор цикла с постусловием, оператор с известным числом повторов. Цикл while. Определение цикла, оператор цикла с предусловием.

Отладчик: определение, установка и запуск отладчика программного кода.

Погружение в условия. Принципы работы операторов True, False, Break, Continue. Обработка исключений.

Форматированный вывод. Типы переменных: вещественные числа, использование метода format при выводе данных на экран.

Понятие «строка» в языке программирования Python, различные способы задания строк, понятие срезов и диапазонов. Основные методы по работе со строками в языке Python.

Определение понятия «списки», объявление списка, действия над списками, над элементами списка. Генераторы списков, метод ы find и rfind, метод replace и count. Списочные выражения. Методы split и join.

Решение практических задач.

#### 2.2. Работа с процедурами и функциями в языке Python

Процедуры и функции. Области видимости переменных. Определение функции, правила составления и вызова процедур и функций в программном видимости, глобальная область коде, локальная область видимости, нелокальная область видимости.

2.3. Применение графических модулей turtle и Tkinter для создания графических примитивов и оконного интерфейса

Модуль Turtle - графическая библиотека для работы с 2D-графикой в Python. Создание графических примитивов с помощью черепашьей графики.

Модуль TKinter. Объект Холст. Компьютерная графика и её виды, кроссплатформенная библиотека для разработки графического интерфейса TKInter.

Создание приложения с графическим интерфейсом пользователя.

## **2.4. Основы работы с текстовыми файлами в Python**

Словари (dict) и работа с ними, методы словарей, множества.

Работа с текстовыми файлами: открытие, чтение, создание, дозапись. Практическое обучение: создание экспертной системы.

## **2.5. Методические аспекты реализации образовательных программ по программированию на языке Python**

Содержание и формы организации учебных занятий по дополнительной общеобразовательной программе «Программирование на Python». Модульное представление учебного материала. Самостоятельная творческая работа над проектами.

Особенности реализации программ по направлению «Программирование на Python» с использованием средств дистанционного обучения. Использование онлайн ресурсов по Python. Аттестация учеников в процессе дистанционного обучения.

## ОЦЕНОЧНЫЕ МАТЕРИАЛЫ

Итоговая аттестация проводится в форме зачета и включает тестирование и разработку мини-проекта по предложенному техническому заданию.

Тестовое задание для проведения итоговой аттестации:

1. Модуль, предназначенный для работы с библиотекой, содержащей компоненты графического интерфейса пользователя:

- **A. Tkinter;**
- $\mathbf{B}$ . Math;
- $C_{\cdot}$ Time:
- D. Pygame.
- $2.$ Команда, позволяющая ввести целое число:
- $A<sub>1</sub>$  $int(input))$ ;
- $B.$  print(x);
- $C.$  $x = input$ ;
- D.  $x = int(input)).$
- $3.$ Результат выполнения программы

 $a = input()$ 

```
b = input()
```

```
print(a + b)
```

```
при введенных a = 3, b = 5:
```
- 8;  $A<sub>1</sub>$
- **B.**  $35:$
- $C_{\cdot}$ ошибка вывода;
- D. результат на экране не появится, нет оператора вывода.
- $\overline{4}$ . В Python комментарии создаются с помощью знака:
- A.  $\frac{1}{2}$
- **B.**  $#$
- $\epsilon$  $C_{\cdot}$
- $D<sub>1</sub>$

```
5.
           Фрагмент программы, выводящий результат для a = 3 и b = 5 в виде
5 + 3 = 8
```

```
a = int(input))
```
 $\ast$ 

```
b = int(input())
```
- $c = a + b$ :
- print(a, '+', b, '=' + 'c'); A.
- print(a, '+', b, '=' c); **B**.
- C. print(f'b +  $a = c'$ );
- print(b, '+', a, '=' c). D.

6. Список s задан следующими элементами: [1, 2, 3, 5,11 ], значение выражения s[4] \* s[3] – s[1] – s[2] \* s[0] равно:

**A. 50;**

B. 15;

C. 11;

D. 22.

7. Результат, выведенный на экран, при выполнении программы for i in range $(5)$ :

print(i, end=' $')$ ?

- A. 1 2 3 4 5;
- **B. 0 1 2 3 4;**
- $C. \quad 0.12345;$
- D.
- $\Omega$
- 1
- 2
- 3
- 4.
- 8. Последовательность чисел, дающая вызов функции range(10, 0, -2):
- A. 10, 8, 6, 4, 2, 0;
- B. 0, 2, 4, 6, 8;
- C. 10, 8, 6, 4, 2, 0, -2;
- **D. 10, 8, 6, 4, 2.**

9. Результат, выведенный на экран, при выполнении программы

print('cat' \* 3)

- A. ошибка;
- B. cat \* 3;

**C. catcatcat;**

D. cat cat cat.

10. Тип данных, являющийся изменяемым объектом:

- A. int ;
- **B. list ;**
- C. string ;
- D. float.

11. Результат, выведенный на экран, при выполнении программы  $s = 'abcd'$ 

 $print(s[1:3])$ 

- A. 'abc';
- B. 'ab';

C. 'bcd';

**D. 'bc'.**

12. Функция len:

A. преобразует строку в нижний регистр;

B. очищает строку;

C. преобразует строку в нижний регистр;

## **D. принимает любую последовательность в качестве аргумента и**

#### **возвращает ее длину.**

13. Изображение на экране после выполнения программы  $s=[1,2,3]$ for i in s:  $print(i*4)$ A. [1,2,3, 1,2,3, 1,2,3, 1,2,3]; **B. 4 8 12;** C. [1,2,3] [1,2,3] [1,2,3] [1,2,3]; D. [4,8,12]. 14. Результат программы  $a = 15$  $b = 2$ print $(a/b)$ : A. 7.5; B. 1; **C. 7;** D. 5. 15. Результат программы  $a = 15$  $b = 2$ print(a%b):

- **A. 1;** B. 7.5; C. 7;
- D. 5.

16. Изображение на экране в результате выполнения следующей программы

 $a = 35$ 

 $b = 18$ 

if a  $/9 = 0$  or b % 9 = 0:

print('число', a, 'выиграло')

else:

print('число', b, 'выиграло')

A. Число а выиграло;

## **B. Число 35 выиграло;**

- C. Число b выиграло;
- D. Число 18 выиграло.
- 17. Вариант, используемый для объявления функции в Python:
- A. function someFunction():
- B. def some Function():

## **C. def someFunction():**

- D. def some\_Function()
- 18. Способ открытия файла для прочтения:
- A.  $f = open("r", "test.txt"$
- **B.**  $f = \text{open}("test.txt", "r");$
- C.  $f = open("read", "test.txt");$
- D.  $f = open("test.txt", "read").$
- 19. Способ открытия файла на запись:

A. 
$$
f = open("write", "test.txt");
$$

B. 
$$
f = \text{open}("test.txt", "write");
$$

$$
C. \qquad f = \text{open}(``w", "test.txt"');
$$

$$
D. \qquad f = open("test.txt", "w");
$$

```
20. Виджет Label:
```
- A. используется для ввода одной строки текста;
- B. разделяет интерфейс на блоки;

## **C. используется для отображения текста или изображения;**

D. представляет собой кнопку, при нажатии которой ожидается выполнение действия.

Варианты тем для итогового проекта (на выбор):

## **1. "Камень, ножницы, бумага"**

## *Техническое задание к проекту*

Напишите программу, которая определяет победителя в игру "Камень, ножницы, бумага".

В игре принимают участие компьютер и пользователь (человек). Компьютер и человек выдают одно из трех действий (компьютер - случайным образом, а человек - с клавиатуры). Игру начинает пользователь.

```
Tec<sub>T</sub>1
Ввод данных: ножницы
Вывод:
У меня бумага. Ты победил
Tec<sub>r</sub>2
Ввод данных: камень
Вывод:
У меня бумага. Я победил
```
#### "Калькулятор с проверкой входных данных"  $2.$

## Техническое задание к проекту

Составьте программу, которая имитирует действие простейшего калькулятора.

Пользователю предлагается выбрать одну из арифметических операций: "+", "-", "\*", "/" и ввести два числа.

На экран выводится результат в развернутом виде:

число операция число = результат

Например, выбрана операция \*, введены числа 5 и 6. Результат на экране:  $5 * 6 = 30$ 

Если операция невозможна, то необходимо вывести сообщение об ошибке.

Например, если пользователь выбрал операцию деления, а второе число ноль, то на экране должно появиться сообщение "Делить на ноль нельзя".

Также ошибка должна выдаваться, если вместо числа пользователь ввел символы, отличные от цифр, или не заявленную в программе операцию.

#### $3.$ «Перевод числа из 10-ной в двоичную систему счисления" Техническое задание к проекту

Программа должна запрашивать на вход число в 10-ной системе счисления, а результат выдавать в двоичной.

Если на вход подается данное, отличное от числа, то выдавать на экран сообщение об ошибке.

Формат вывода: число(10) -------> число(2) В скобках указывается система счисления Tect Ввод данных: 2

# Вывод:

#### $2(10)$  ------->  $10(2)$

# **4. "Перевод числа из 2-ной системы счисления в десятичную"**

#### *Техническое задание к проекту*

Программа должна запрашивать на вход число в двоичной системе счисления, а результат выдавать в десятичной.

Если на вход подается данное, отличное от числа, то выдавать на экран сообщение об ошибке.

Формат вывода: число(10) -------> число(2)

В скобках указывается система счисления

Тест

Ввод данных: 2

Вывод:

 $10(2)$  ------->  $2(10)$ 

## **5. "Определение типа треугольника"** *Техническое задание к проекту*

Программа получает на вход 3 натуральных числа - длины сторон треугольника, а выводит тип треугольника (равнобедренный, равносторонний, произвольный) и его определение или основное свойство. Если треугольника с данными длинами не существует, то сообщает об этом.

Если на вход подается данное, отличное от числа или отрицательное число, то необходимо сообщать о некорректных данных.

```
Тест1
Ввод данных:
2
3
5
Вывод: Треугольника с такими сторонами не существует
Тест2
Ввод данных:
\mathcal{L}3
4
```
Вывод: Произвольный. Никакие стороны и углы не равны между собой. Сумма углов 180 градусов.

## **6. "Число-палиндром"**

## *Техническое задание к проекту*

Число является палиндромом, если оно записывается одинаково как справа налево, так и слева направо.

Например, 121, 333, 45654, 1000001, 85233258

Программа получает на вход целое число и выводит сообщение, будет ли число палиндромом или нет.

Если на вход подается данное, отличное от числа, то выдавать на экран сообщение об ошибке.

#### **7. "Знаки зодиака"**

#### *Техническое задание к проекту*

В программу подается год рождения человека.

Вывести наименование года по восточному календарю и астрологическое предсказание, соответствующее этому знаку.

## **8. "Цвет клеток"**

## *Техническое задание к проекту*

Пользователь задает координаты двух клеток доски (пара чисел от 1 до 8). Составьте программу, определяющую, будут ли они одного цвета.

Программа должна проверять числа, попадающие на вход. Если они не в диапазоне от 1 до 8 или данные не являются числами, то выдавать сообщение об ошибке.

## **9. "Слон"**

## *Техническое задание к проекту*

Компьютер ставит шахматную фигуру на доске 8 х 8 - координаты указываются случайным образом, а игрок сообщает координаты слона с клавиатуры. Напишите программу, которая будет выводить, бьет ли слон фигуру.

Программа должна проверять числа, попадающие на вход. Если они не в диапазоне от 1 до 8 или данные не являются числами, то выдавать сообщение об ошибке.

## **Список литературы и Интернет-ресурсов**

1. Федеральный государственный образовательный стандарт основного общего образования (утвержден приказом Министерства образования и науки РФ от 17.12. 2010 г. № 1897 с изменениями и дополнениями от 29.12.2014 г., 31.12.2015 г.).

2. Васильев А. Н. Python на примерах [Текст]: практический курс по программированию / Васильев А. Н. – 3-е изд. – Санкт-Петербург: Наука и техника, 2019. – 428 с.

3. Гэддис, Т.Начинаем программировать на Python / Тони Гэддис. 4-е изд.: Пер. с англ. – СПб.: БХВ-Петербург, 2019. – 768 с.

4. Горбунов А.А. Формирование субъектности подростков в личностно ориентированном образовании. – Воронеж, 2005.

5. Психолого-педагогическое сопровождение образовательной среды в условиях внедрения новых образовательных стандартов [Электронный ресурс]: монография / И.С. Якиманская [и др.]. – Электрон. текстовые данные. – Оренбург: Оренбургский государственный университет, ЭБС АСВ, 2015. – 124 c. – Режим доступа:<http://www.iprbookshop.ru/54149>

6. Крылова О.Е., Бойцова Е.Н. Технология формирующего оценивания в современной школе. – М.: КАРО, 2016. – 208 с.

7. Ященко И.В., Шестаков С.А. Я сдам ЕГЭ. Методика подготовки. – М.: Просвещение, 2017.

8. Кузнецова И.VR/AR-квантум: тулкит. 2-е изд., перераб. и доп. – М.: Фонд новых форм развития образования, 2019 –115 с.

9. Кузнецова И. Генерация идей: как придумать не только новое, но и полезное: Методическое пособие. – М., 2021.

10. Григорьев С.Г., Родионов М.А., Акимова И.В. Методическое пособие по реализации дополнительной общеобразовательной программы по тематическому направлению «Программирование на языке Python» с использованием оборудования центра цифрового образования детей «IT-куб». – М., 2021.

11. Цифровая компетентность подростков и родителей: результаты всероссийского исследования: [монография] / Г.У. Солдатова [и др.]; Фонд Развития Интернет, Фак. психологии МГУ им. М. В. Ломоносова. – М.: Фонд Развития Интернет: Google, 2013. – 143 с.

12. Щербаков А.Ю. Интернет-аналитика: поиск и оценка информации в WEB-ресурсах: Практическое пособие / А.Ю. Щербаков. – М.: Книжный мир,  $2012. - 76$  c.

21